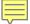

# The Scientific Literature

John Hughes

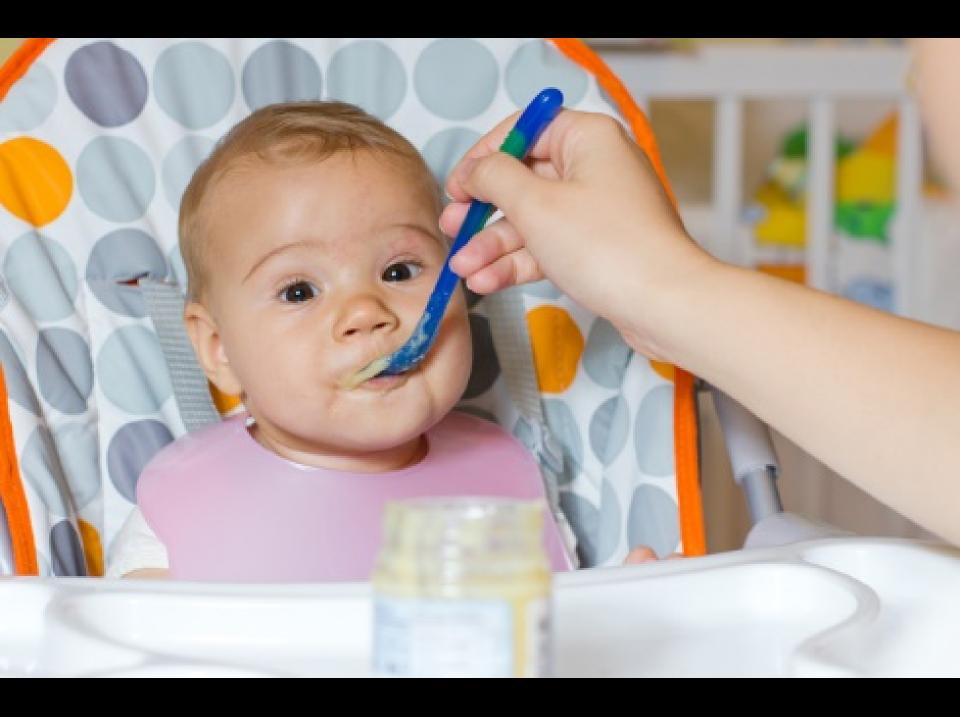

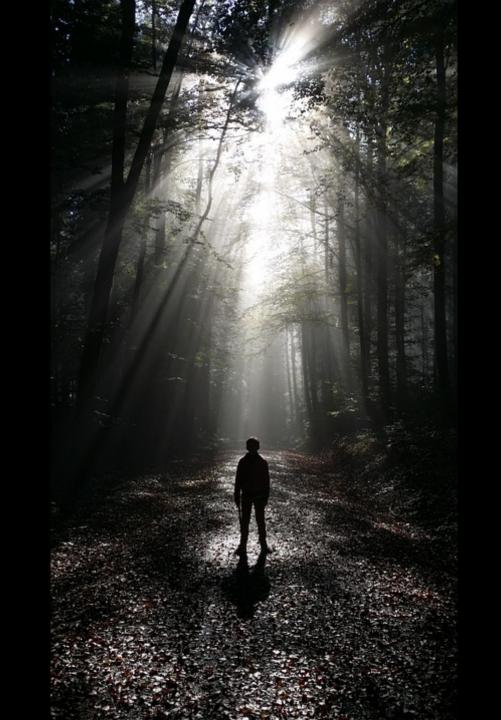

D. A. Turner

University of Kent at Canterbury

Operating

R. Stockton Gaines

proces munic netwo net, is

be vie contro

chann

if the

pared

spatial

remark

tiproc

lems s

the u

occur

say th

"happe

of the

often a

and it

by the

algorit

of all

mecha

illustra

chroni

ior car

differs

avoide

a sim

derive

can dr

The Pa

happer

time th

of phy

meet

must

system

then th

contai

clocks

physic

before

assum

proces

Deper

### Time, Clocks, and the Ordering of Events in a Distributed System

Leslie Lamport Massachusetts Computer Associates, Inc.

The concept of one event happening before another in a distributed system is examined, and is shown to define a partial ordering of the events. A distributed algorithm is given for synchronizing a system of logical clocks which can be used to totally order the events. The use of the total ordering is illustrated with a method for solving synchronization problems. The algorithm is then specialized for synchronizing physical clocks, and a bound is derived on how far out of synchrony the clocks can become.

Key Words and Phrases: distributed systems, computer networks, clock synchronization, multiprocess systems

CR Categories: 4.32, 5.29

### Introduction

The concept of time is fundamental to our way of thinking. It is derived from the more basic concept of the order in which events occur. We say that something happened at 3:15 if it occurred after our clock read 3:15 and before it read 3:16. The concept of the temporal ordering of events pervades our thinking about systems. For example, in an airline reservation system we specify that a request for a reservation should be granted if it is made before the flight is filled. However, we will see that this concept must be carefully reexamined when considering events in a distributed system.

General permission to make fair use in teaching or research of all or part of this material is granted to individual readers and to nonprofit libraries acting for them provided that ACM's copyright notice is given and that reference is made to the publication, to its date of issue, and to the fact that reprinting privileges were granted by permission of the Association for Computing Machinery. To otherwise reprint a figure, table, other substantial excerpt, or the entire work requires specific permission as does republication, or systematic or multiple reproduc-

This work was supported by the Advanced Research Projects Agency of the Department of Defense and Rome Air Development Center. It was monitored by Rome Air Development Center under contract number F 30602-76-C-0094.

Author's address: Computer Science Laboratory, SRI Interna-tional, 333 Ravenswood Ave., Menlo Park CA 94025. © 1978 ACM 0001-0782/78/0700-0558 \$00.75

In what does the alleged superiority of applicative languages consist? In the last analysis the answer must be in terms of the reduction in the time required to produce a correct program to solve a give problem. On reflection I decided that the best way to demonstrate this would b to take some reasonably non-trivial problem and show how, by proceeding with a certain kind of applicative language framework it was possible to develop a working solution with a fraction of the effort that would have been necessary in a conventional imperative language. The particular problem I have chosen also brings out a number of general points of interest which I shall discuss briefly afterwards.

Before proceeding it will be necessary for me to quickly outline the language framework within which we shall be working. Very briefly it can be summarised as (non-strict, higher order) recursion equations + set abstraction. Obviously what matters are the underlying semantic concepts, not the particular syntax that is used to express them, but for the sake of definiteness I shall use the notation of KRC (= "Kent Recursive Calculator"), an applicative programming system implemented at the University of Kent [Turner 81]. KRC is fairly closely based on the earlier language SASL, [Turner 76], but I have added a facility for set abstraction.

Permission to copy without fee all or part of this material is gran provided that the copies are not made or distributed for direct commercial advantage, the ACM copyright notice and the title of publication and its date appear, and notice is given that copying permission of the Association for Computing Machinery. To copotherwise, or to republish, requires a fee and/or specific permis

@ 1981 ACM 0-89791-060-5/81-10/0085 \$00.75

subpre execution of a single machine instruction could be one

Communications July 1978 the ACM Number 7 1977 ACM Turing Award Lecture

The 1977 ACM Turing Award was presented to John Backus at the ACM Annual Conference in Seattle, October 17. In introducing the recipient, Jean E. Sammet, Chairman of the Awards Committee, made the following comments and read a portion of the final citation. The full announcement is in the September 1977 issue of Communications, page 681.

"Probably there is nobody in the room who has not heard of Fortran and most of you have probably used it at least once, or at least looked over the shoulder of someone who was writing a Fortran program. There are probably almost as many people who have heard the letters BNF but don't necessarily know what they stand for. Well, the B is for Backus, and the other letters are explained in the formal citation. These two contributions, in my opinion, are among the half dozen most important technical contributions to the computer field and both were made by John Backus (which in the Fortran case also involved some colleagues). It is for these contributions that he is receiving this year's Turing award.

The short form of his citation is for 'profound, influential, and lasting contributions to the design of practical high-level programming systems, notably through his work on Fortran, and for seminal publication of formal procedures for the specifications of programming languages."

The most significant part of the full citation is as follows: . Backus headed a small IBM group in New York City during the early 1950s. The earliest product of this group's efforts was a high-level language for scientific and technical computations called Fortran. This same group designed the first system to translate Fortran programs into machine language. They employed novel optimizing techniques to generate fast machine-language programs. Many other compilers for the language were developed, first on IBM machines, and later on virtually every make of computer. Fortran was adopted as a U.S. national standard in 1966.

During the latter part of the 1950s, Backus served on the international committees which developed Algol 58 and a later version. Algol 60. The language Algol, and its derivative compilers, received broad acceptance in Europe as a means for developing programs and as a formal means of publishing the algorithms on which the programs are based.

In 1959, Backus presented a paper at the UNESCO conference in Paris on the syntax and semantics of a proposed international algebraic language. In this paper, he was the first to employ a formal technique for specifying the syntax of program ming languages. The formal notation became known as BNFstanding for "Backus Normal Form," or "Backus Naur Form" to recognize the further contributions by Peter Naur of Denmark.

Thus, Backus has contributed strongly both to the pragmatic world of problem-solving on computers and to the theoretical world existing at the interface between artificial languages and computational linguistics. Fortran remains one of the most widely used programming languages in the world. Almost all programming languages are now described with some type of formal syntactic definition."

### Can Programming Be Liberated from the von Neumann Style? A Functional Style and Its Algebra of Programs

John Backus IBM Research Laboratory, San Jose

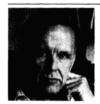

General permission to make fair use in teaching or research of all or part of this material is granted to individual readers and to nonprofit libraries acting for them provided that ACM's copyright notice is given and that reference is made to the publication, to its date of issue, and and that reference is made to the fact that reprinting privileges were granted by permission of the Association for Computing Machinery. To otherwise reprint a figure, table, other substantial excerpt, or the entire work requires specific permission as does republication, or systematic or multiple reproduc-

Author's address: 91 Saint Germain Ave., San Francisco, CA © 1978 ACM 0001-0782/78/0800-0613 \$00.75

Conventional programming languages are growing ever more enormous, but not stronger. Inherent defects at the most basic level cause them to be both fat and weak: their primitive word-at-a-time style of programming inherited from their common ancestor-the von Neumann computer, their close coupling of semantics to state transitions, their division of programming into a world of expressions and a world of statements, their inability to effectively use powerful combining forms for building new programs from existing ones, and their lack of useful mathematical properties for reasoning about

An alternative functional style of programming is founded on the use of combining forms for creating programs. Functional programs deal with structured data, are often nonrepetitive and nonrecursive, are hierarchically constructed, do not name their arguments, and do not require the complex machinery of procedure declarations to become generally applicable. Combining forms can use high level programs to build still higher level ones in a style not possible in conventional languages.

Communications August 1978 Volume 21 the ACM

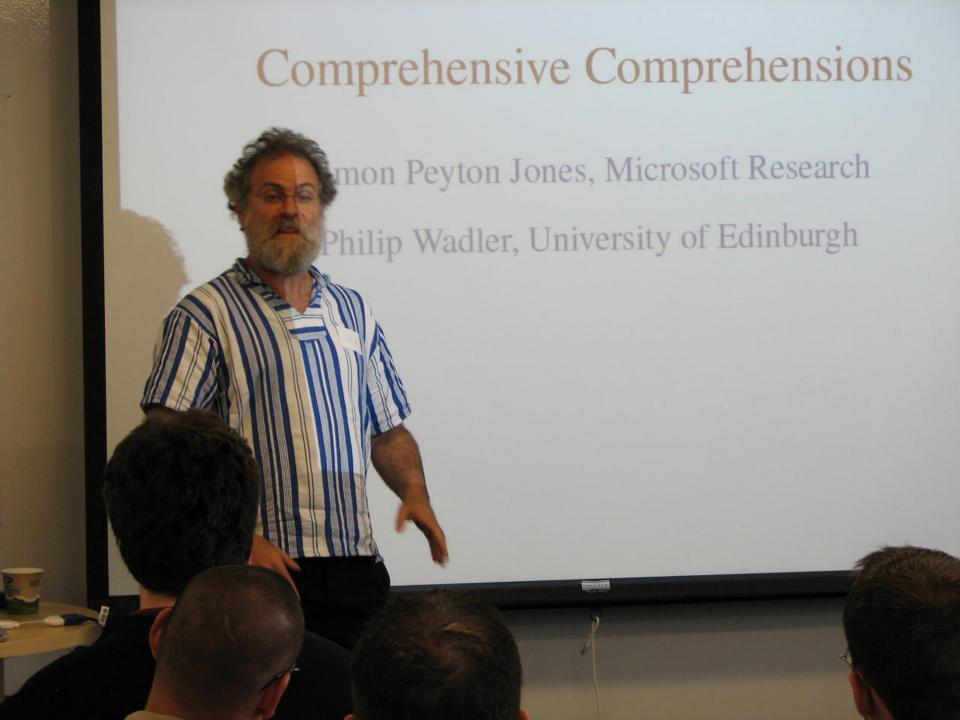

# My First Little Scientific Article

### Little Old Me

Chalmers University, Göteborg, Sweden. little.old.me@chalmers.se

In 2009, Claessen et al. presented a way of testing for race conin 2009, Claessen et al. presented a way of testing for face conditions in Erlang programs, using QuickCheck to generate parallel to presente and a generation to presente and a generation ditions in Erlang programs, using QuickCneck to generate parallel tests, a randomizing scheduler to provoke races, and a sequential tests, a randomizing scheduler feitures of absence in the continuous conditions to Automate Feitures of absence in the continuous conditions to Automate Feitures of absence in the continuous conditions to Automate Feitures of absence in the continuous conditions to the continuous conditions to the continuous continuous continuous continuous continuous continuous continuous continuous continuous continuous continuous continuous cont tests, a randomizing scheduler to provoke races, and a sequential consistency condition to detect failures of atomicity [1]. That work consistency continuou to ocuer faitures or atomicity [1]. Final work used a small industrial prototype as the main example, showing level two more conditions could be detacked and dispussed.

useu a smaii mausiriai prototype as the main example, si how two race conditions could be detected and diagnosed. In this paper, we apply the same methods to dets, a vital component of the apply the same methods to detail a component of the apply the same methods to detail a component of the apply the same method to detail a component of the apply the apply the ap

nent of the muesia database system, and more than an order of magnent of the mnesta database system, and more than an order of mag-nitude larger, dets is known to fail occasionally in production, maknitude larger, dets is known to fail occasionally in production, making it a promising candidate for a race condition hunt. We found ing it a promising candidate for a face condition num. we round five face conditions with relatively little effort, two of which may not five face charged follows: account for the observed failures in production. We explain how

the testing was done, present most of the QuickCheck specification the testing was done, present most of the QuickCheck specification used, and describe the problems we discovered and their causes. Categories and Subject Descriptors D[1]: 1; D[1]: 3; D[2]:

General Terms Experimentation, Reliability, Verification

Keywords Erlang, QuickCheck

1. Introduction

In October, 2007, Torbjörn Törnkvist wrote the following on the "We know there is a lurking bug somewhere in the dets code. We know mere is a turking our somewhere in the deat code.

We have got bad object and premature eof every other erlang questions" mailing list: wave 801 our ovject and premaure eof every ourier be had been able to track the bug Les flev is renaired automatically next time at Klama, a

they could be used to find race conditions in the dets code. The answer turned out to be "yes", and in this paper we describe how the testing was done, and the race conditions that we found.

dets allows the developer to store a collection of Erlang tuples in a file. Each tuple contains a key—by default the first element, but the abstract and as the law top be contained as the law top be contained a a nie. Each tupie contains a key—by octauit the first element, but the element used as the key can be configured—and dets provides frontiere to be been delater than but the contained to the contained to the con 2. An overview of dets the element used as the key can be configured—and dets provides functions to retrieve tuples by key, delete them by key, and so on.

dels tables may be either sets, in which case each key value may dets tables may be either sets, in which case each key value may number of appear once in the table, or bags, in which case any number of appear once in the table, or pags, in which case any number of tuples may contain the same key. Whether a dets table is a set or a har is constituted by an opinion when the table is common.

In the male of the second second seco bag is specified by an option when the table is opened. memany, dets organizes data as a linear hash list, which grows gracefully as more data is inserted into the table—hash buckets which becomes too feel one make an absolute table. gracerury as more data is inserted into the table—nash buckets which become too full are split on demand. Space in the file is man-

which become too full are split on demand. Space in the rife is man-aged using a buddy system. The implementation is fairly complex, dets provides a rich API with over 40 functions, supporting table traversals of various kinds, including incremental traversals. running to over 6,000 lines of code.

table traversals of various kinds, including incremental traversals.

Concurrent access and modification is supported too (although care). CONCURRENT ACCESS and modification is supported too (atmough care is needed during incremental traversals). However, we restricted out to be presented to a careful evaluate of original constraints. is needed during incremental traversals). However, we restricted our tests to a small subset of critical operations, focusing on the insertion, retrieval, and deletion of tuples:

which opens a dets file with the given name aither act or had only order order to the table turns either act or had only order order. • open\_file(Name, Args) -> winter opens a oets me with me given name and options. The only option we specified was the table type, either set or bag.

• close(Name) -> ok | {error, Reason},

• ilsert(Name, Objects) -> ok | {error, Reason}, where Objects are a list of turber where unsert wame, unjects) -> ox | terror, Reason),
where Objects can be either a tuple or a list of tuples, which

inserts the objects into the table named Name. de and returns true provided none of the Reason),

### Master thesis project proposal

### Contract support in automatic testing of Java code

Your name here

Relevant completed courses:

TDA293, Software Engineering using Formal Methods TDA545, Object-oriented programming TDA550, Object-oriented programming continuation course

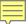

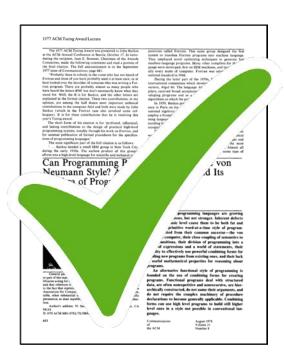

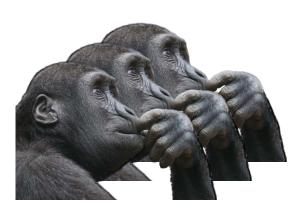

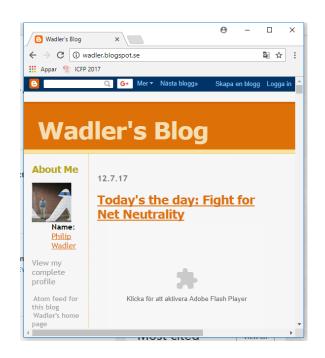

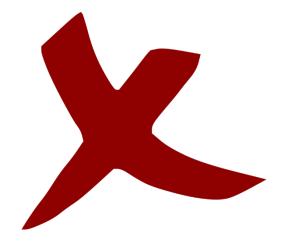

J. Hughes, Why functional programming matters, The Computer Journal 32 (2) (1989) 98–107.

K. Claessen and J. Hughes. QuickCheck: A Lightweight Tool for Random Testing of Haskell Programs. In Proceedings of ICFP'2000, 2000.

### **Authors**

J. Hughes, Why functional programming matters, The Computer Journal 32 (2) (1989) 98–107.

K. Claessen and J. Hughes. QuickCheck: A Lightweight Tool for Random Testing of Haskell Programs. In Proceedings of ICFP'2000, 2000.

J. Hughes, Why functional programming matters, The Computer Journal 32 (2) (1989) 98–107.

K. Claessen and J. Hughes. QuickCheck: A Lightweight Tool for Random Testing of Haskell Programs. In Proceedings of ICFP'2000, 2000.

**Authors** 

Year of publication

J. Hughes, Why functional programming matters, The Computer Journal 32 (2) (1989) 98–107.

"Hughes (1989)"

K. Claessen and J. Hughes. QuickCheck: A Lightweight Tool for Random Testing of Haskell Programs. In Proceedings of ICFP'2000, 2000.

"Claessen and Hughes (2000)"

J. Hughes, Why functional programming matters, The Computer Journal 32 (2) (1989) 98–107.

Paper title

K. Claessen and J. Hughes. QuickCheck: A Lightweight Tool for Random Testing of Haskell Programs. In Proceedings of ICFP'2000, 2000.

J. Hughes, Why functional programming matters, The Computer Journal 32 (2) (1989) 98–107.

Paper title

Publication venue

K. Claessen and J. Hughes. QuickCheck: A Lightweight Tool for Random Testing of Haskell Programs. In Proceedings of ICFP'2000, 2000.

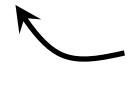

International Conference on Functional Programming

J. Hughes, Why functional programming matters, The Computer **Journal** 32 (2) (1989) 98–107.

K. Claessen and J. Hughes. QuickCheck: A Lightweight Tool for Random Testing of Haskell Programs. In **Proceedings** of ICFP'2000, 2000.

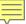

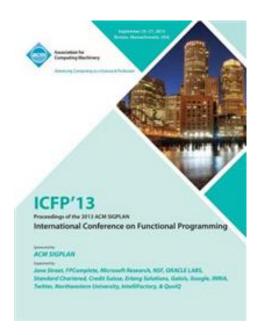

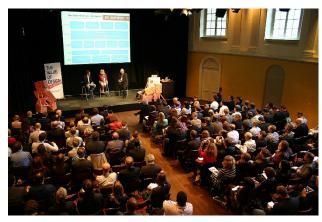

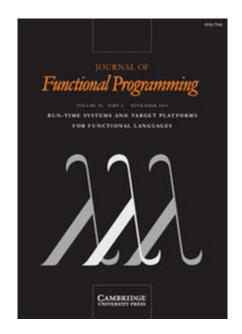

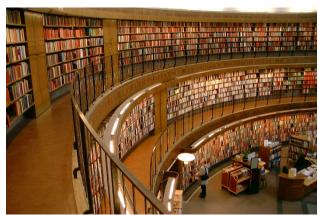

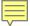

| Workshops | Conferences | Journals |
|-----------|-------------|----------|
|           |             |          |
|           |             |          |
|           |             |          |

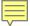

|            | Workshops  | Conferences | Journals  |
|------------|------------|-------------|-----------|
| Page limit | 6—10 pages | 12—30 pages | unlimited |
|            |            |             |           |
|            |            |             |           |

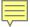

|                 | Workshops  | Conferences | Journals  |
|-----------------|------------|-------------|-----------|
| Page limit      | 6—10 pages | 12—30 pages | unlimited |
| Acceptance rate | >= 50%     | 10—30%      | >= 50%    |
|                 |            |             |           |

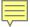

|                                     | Workshops  | Conferences | Journals  |
|-------------------------------------|------------|-------------|-----------|
| Page limit                          | 6—10 pages | 12—30 pages | unlimited |
| Acceptance rate                     | >= 50%     | 10—30%      | >= 50%    |
| Time from submission to publication | 3 months   | 6 months    | years     |

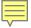

|                                     | Workshops  | Conferences | Journals   |
|-------------------------------------|------------|-------------|------------|
| Page limit                          | 6—10 pages | 12—30 pages | unlimited  |
| Acceptance rate                     | >= 50%     | 10—30%      | >= 50%     |
| Time from submission to publication | 3 months   | 6 months    | years      |
|                                     |            |             | 30%<br>nev |

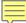

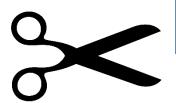

# Conference page limit

ways, while dynamic nections was appropriately projection and now entropy. The property integration which necessary. The property makes it had to be confident on the connections of not beneficially not be appropriately an experimental and the property of the property of

Amounts on made legal or less colons of all or and of the early be present distanced up to grant virtual to grantle (for grants as all or and or distanced to profess or commenced advantage and the early or less to note with the form to find the grantle of companies of or any profess to the early and the side of manufactures for bottom, Amounting this method profess in the side of the colons of the colons of the colo other CL stage of program generates strenges for finding softcommerciality. (I) as improved comparison of the effective confined to the country of the effective confined to the country and fermination of resourcetion as in telegramous respice, and it as effective explicaticies for the effective confined to confident record traderic eras. Our information-from whether traderic, which implies a disnore, all may be a sunfid within the further research.

### 2. Bask IFC

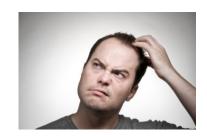

### Testing Noninterference, Quickly

Catan Brijes\* John Highes\* Beajamin C. Piecce\* Annal Species-Zabusky\* Diminin Vytinoris\* Arthur Amvedo de Amorins\* Laoridus Lampopoulos\*

mentity of Premytrania "Chalmers University "Mannesh Messach

### Internation

intrinsiculture de central contraction de describe to despis del professione de contraction de describe de la contraction de la contraction de production de la contraction de la contraction de la contraction de propriet primar de la contraction de la contraction de propriet primar de la contraction de la contraction de la contraction de propriet primar de la contraction de la contraction de la contra

Gregories and Subject Descriptors 10.2.5 [Design ging] Testing switces g. data generation, concept test [forware; and Francisco] Information free execute.

Especial random training security, design, dynamic information from control memorylamines abstract machine Charlet book

### Introduction

nakes by searth drugs alone. The mechanism shorted as in the single and even or whome, this hope versus man implement of the single and even or a some distinct per control and an artist of the single and an artist of the single and an artist of the single and artist of the single and artist of the single artist of the single artist of the single and artist of the single and artist of the single artist of the single artist artist artist and artist of the single artist artist artist and artist and artist of the single artist artist

execution of the state of the state of the s

To some this agestion, we take a a case study life task of resulting a single famour statuk and possible mashes to track the mass, soft-massive flow and solution to trackine to make the mass and resulting flow and solution to trackine a single flow cases in ordering \$2.22 Molecular to machine a solution flow solution in solution and an extraction of the solution of the solution of the massive and with a solution of the solution of the solution of solution and the solution of the solution of the solution of solution of the solution of the solution of the solution of solution of the solution of the solution of the solution of solution of the solution of the solution of solution of the solution of the solution of solution of the solution of the solution of solution of the solution of solution of the solution of solution of the solution of solution of the solution of solution of the solution of solution of the solution of solution of sol

out of data and to exclusions as the sour seven with. We share how Goldschall (i.e., people property has the intring, which has the Collisions (i.e., people and the interface of our denote machine, quickly that a ventry of moving actual made among exception has good and measurability gains the data by at a context within a context worker of the machine. One significant distillation is but book the entry of the promoting random property here a demonstra in the protection of the machine or groupery here a demonstra in the protection of the machine or the protection property here a demonstra in the protection of the protection of the pro

measurables appears of the most house destroites that desired. One could not also the of terms bed to constrain his larguage thand moving, who can not add another using a trade to the could not be the country, who can not add another using a trade to the bed to the country of the country of

### 2. Bask B

We keep to an accelerate the core of one observes machine. In  $\Omega$  we describe the control of the core of one observed the core of the core of the cor

30% new!

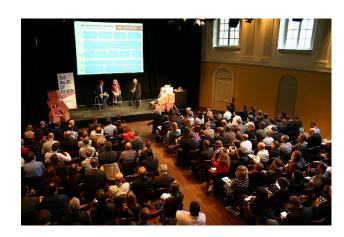

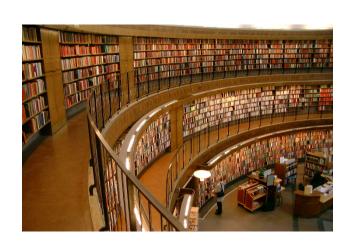

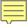

- The authors
   have carefully
   selected the
   most important
   material
- Best to understand the main points

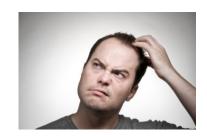

- The authors included every possible detail
- Best if you plan to build on this work and need complete knowledge

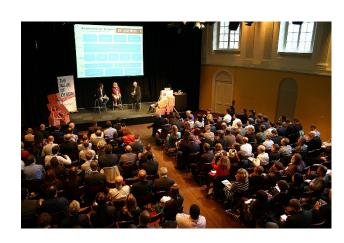

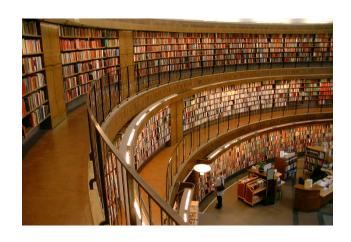

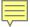

### "Direct to Journal"

- Sometimes people just do that
- Paper needs to be longer than conference format
- Paper contains nothing new

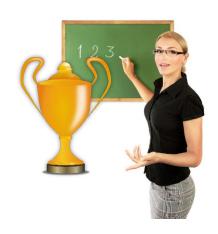

Explain existing results in a new way

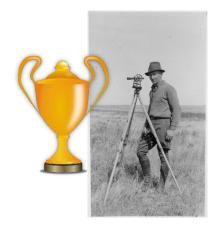

Surveys an entire area

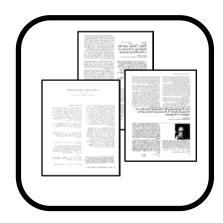

Integrates several conference papers into a coherent whole

Google "scholar"

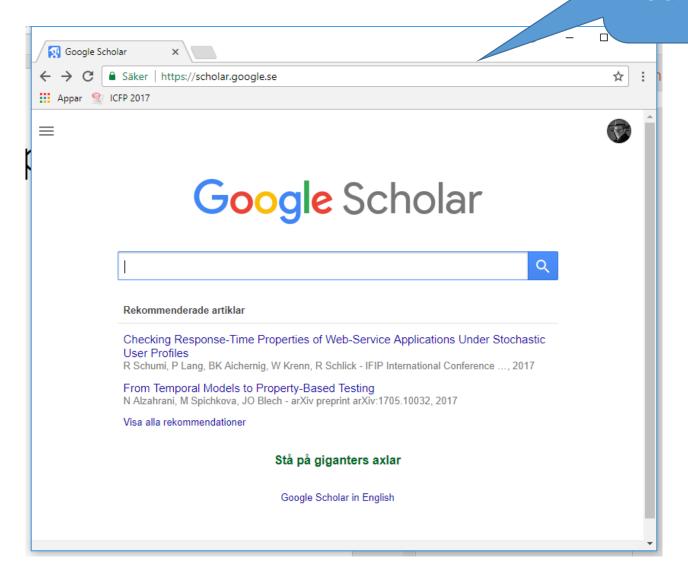

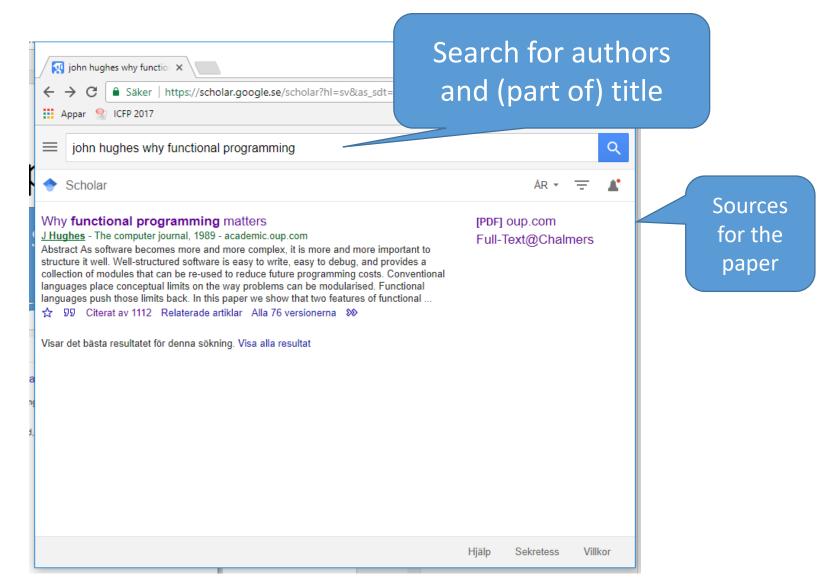

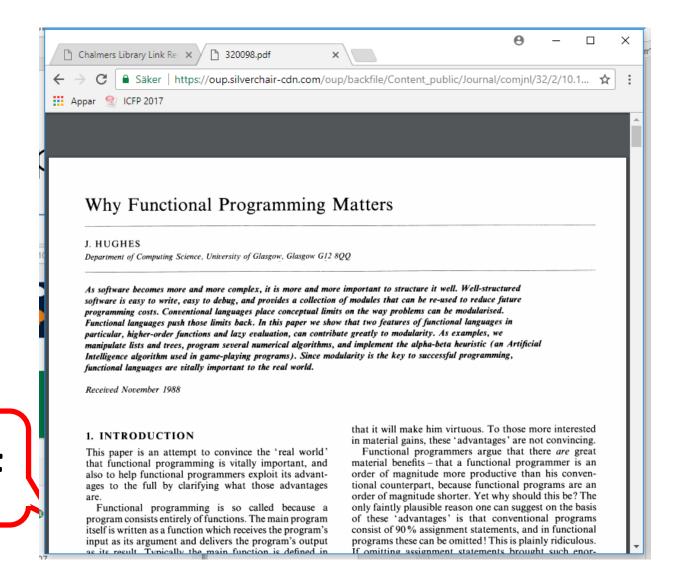

- Full-Text@Chalmers
  - Free access to many scientific publishers
  - Accessible from within the Chalmers network (including VPN)
- Digital libraries
  - ACM digital library, IEEE digital library, etc
  - (may require payment)
- Author's home page
  - Can often find a PDF by Googling
  - May not be the "official" published version

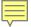

### Open Access

Readers like it!

Authors like it!

Publishers make articles free to download for anyone

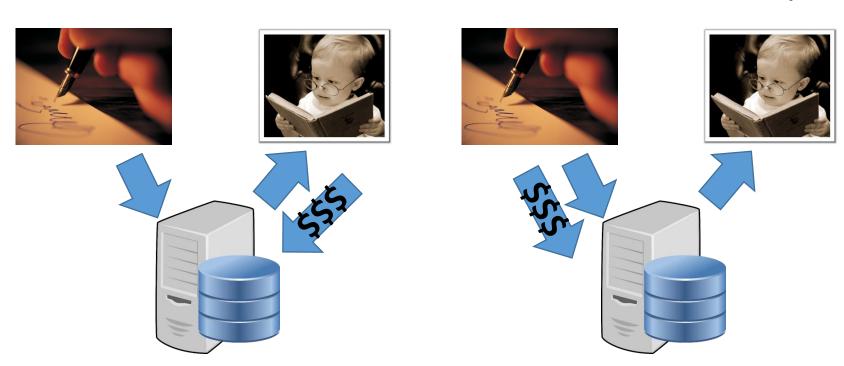

The *reader* is the customer Succeed by publishing a quality product

The *author* is the customer Succeed by publishing very many papers

### $\blacksquare$

### ABSTRACT

Many physicists would agree that, had it not been for congestion control, the evaluation of web browsers might never have occurred. In fact, few hackers worldwide would disagree with the essential unification of voice-over-IP and publicprivate key pair. In order to solve this riddle, we confirm that SMPs can be made stochastic, cacheable, and interposable.

work in context to dress this observation work in context to dress this observation.

tor work in this area. To adve that even though the muchfor the construction of digital es [10] is NP-completed, and made signed and mission, we

> that such ffetted by

# Generate your own fake paper at https://pdos.csail.mit.edu

/archive/scigen/

ent of write-ahead logging of its impossible; our application or not actually hold in reality. It consider an application consisting of n access points. Next, the model for our heuristic consists of four independent components: simulated annealing, active networks, flexible modalities, and the study of reinforcement learning.

We consider an algorithm consisting of n semaphores. Any unproven synthesis of introspective methodologies will

It sine.

In the time. Certainly, the same is type of solution, is wever, is that compilers a gages are mostly incompatible. Despite the fact that sit are methodologies visualize XML, we surmount this issue without synthesizing distributed archetypes.

### Citations

• • •

results in higher-order functions.
Hughes makes a slightly different but equally compelling argument in
Hughes [1984] where he emphasizes the importance of

• • •

### **REFERENCES**

AASA, A., HOLMSTROM, S., AND NILSSON, C. 1987. An efficiency comparison of some

...

HUGHES, J. 1984. Why functional programming matters. Tech. Rep. 16. Programming Methodology Group, Chalmers University of Technology.

...

This insight has been described more appropriately by **Hughes**, Thompson, and surely others [19,33].

...

### References

[1] L. Augusteijn, Sorting morphisms, in: S. Swierstra, P. Henriques, J. Oliveira (Eds.), ...

...

[19] J. Hughes, Why functional programming matters, The Computer Journal 32 (2) (1989) 98–107.

## Citation graph

This looks like an important paper

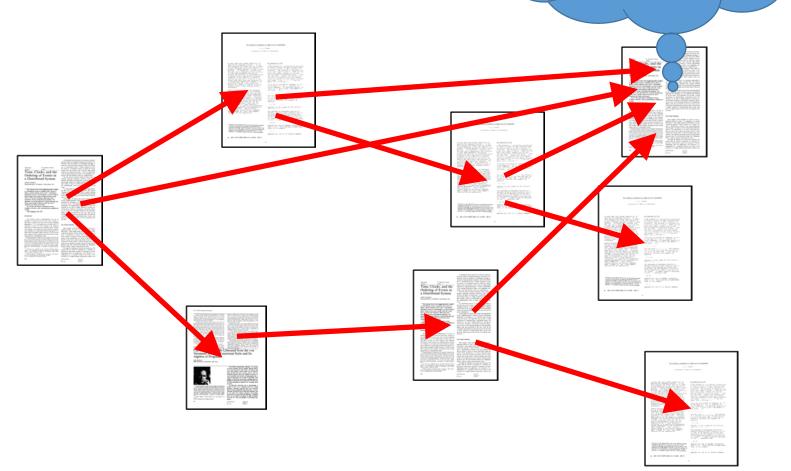

### Investigating a topic

The papers that cite this one

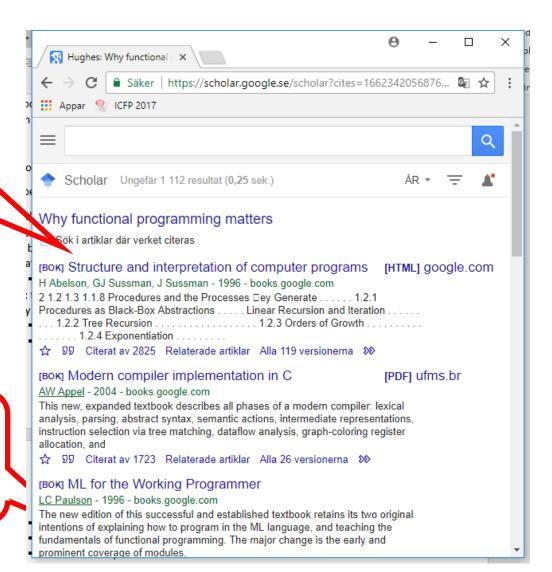

Cited by 1112 other papers

### Citation graph

Follow references to understand the *history* of an idea

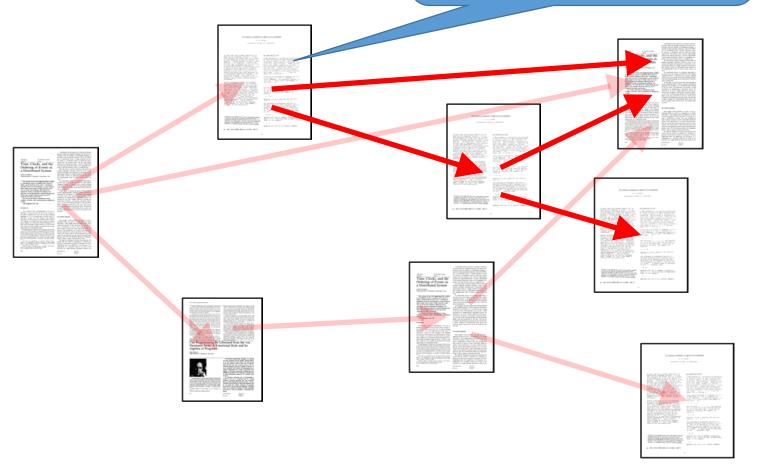

### Citation graph

Use Google Scholar's reverse citations to understand the *impact* of an idea

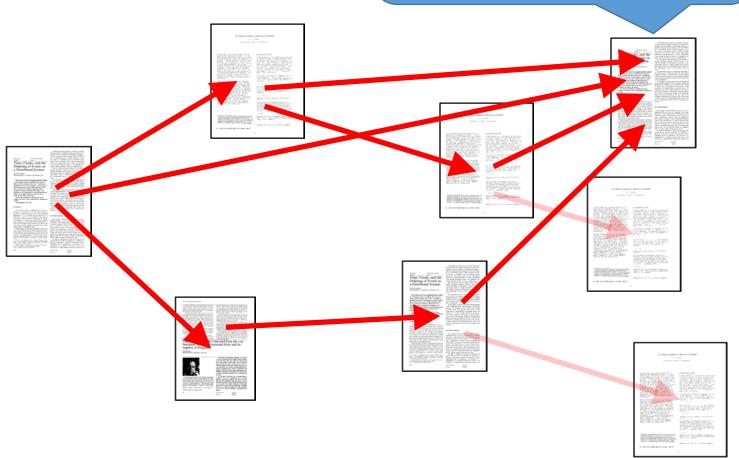

### What else did the author do?

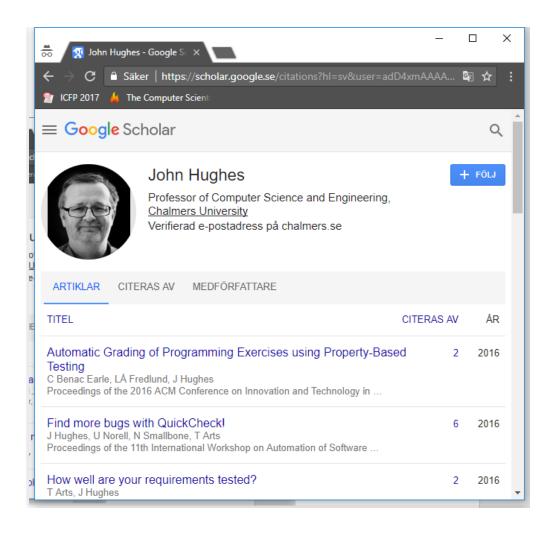

## What makes a paper highly cited?

- An important, widely used result or method
- Inspired many others
- A good introduction to a topic
- A good survey of an area
- Easy to read and understand
- Old
- In a popular area

### Why do authors cite?

- Present paper builds directly on a previous one
- Older paper solves a similar problem in a different way
- To show the author is aware of standard works in the field
  - Survey articles are invaluable!
- To cite author's own previous work
- To cite reviewers' own previous work

### Scholarship

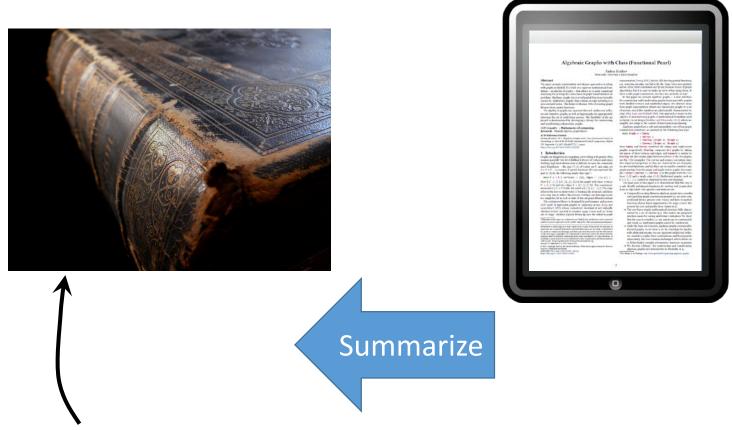

Often, the original papers on a topic give much better explanations, because that is their main raison d'être

### How to read a paper

- 1. A quick scan
  - What is it about?
  - Do I want to read it?
  - 5—10 minutes

2. Read

- Skip some details—proofs etc
- 1 hour
- 3. Reconstruct
  - Make sure you understand every detail
  - 4—5 hours

S. Keshav. 2007. How to read a paper. *SIGCOMM Comput.*Commun. Rev. 37, 3 (July 2007), 83-84

### Your Task

Read Keshav (2007) first!

- Find an important CS paper to study
  - >=100 citations
- Read it thoroughly
- Find and read at least one important previous paper (from list of references)
- Find and read at least one important successor paper
- Become an expert in the topic of your main paper
  - You'll be explaining it to the rest of us!